# CoverageMaster winAMS -Coverage Measurement Hook Code (MC/DC) Setup Guide

\*\*\*\*\*\*\*\*

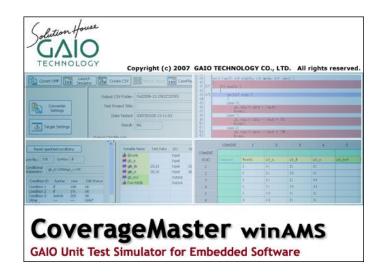

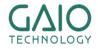

## **How MC/DC is Measured**

#### In order to measure MC/DC, the test is run twice

..........

 Main run: the unit test results are acquired from the unmodified target source code and compared with the expected results

CONTRACTORY

- Sub run: coverage measurement code inserted into the source code is used for measuring coverage
- The results of the two executions are compared for accuracy

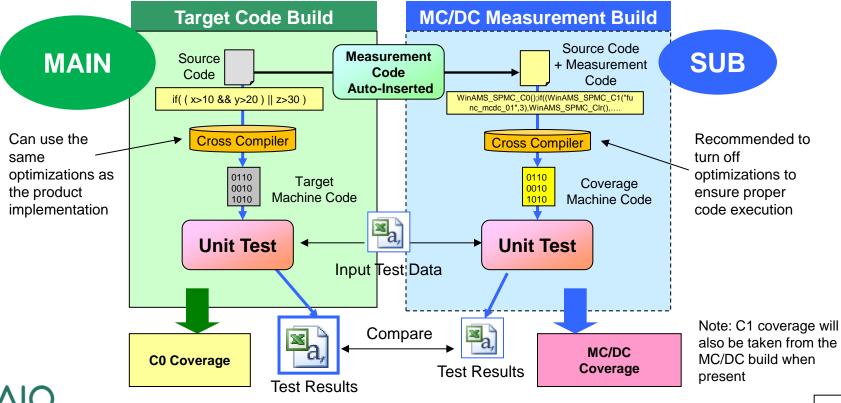

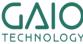

## **MC/DC Testing Setup Outline**

#### MC/DC test environment setup procedure

A full copy of the target test environment including the build project and source files will be made and then configured for MC/DC testing.

- 1. Create a copy of the test environment using CasePlayer2
  - CasePlayer2 will auto insert the necessary MC/DC measurement code into the copied MC/DC test environment source files.
- 2. Add the MC/DC measurement code file (winAMS\_Spmc.c) to the MC/DC test environment's build project and rebuild
- 3. Enable CoverageMaster MC/DC test settings

\*Note: the CoverageMaster tutorial test environment is used an example for this document. Replace path locations with your project paths if different.

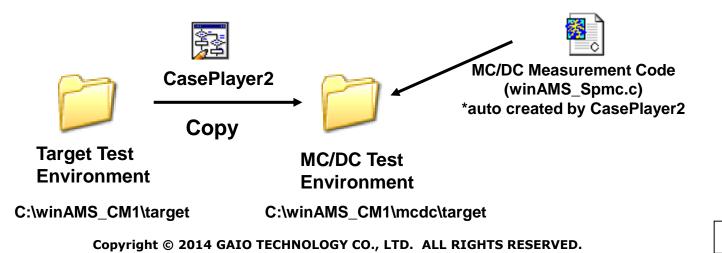

## **MC/DC Test Environment Setup (1)**

#### **I** Copy the target test environment

- 1. From the SSTManager main screen click the Target Settings button
  - Click the Setup object file with hook code button (CasePlayer2 opens the Setup Object File with Hook Code dialog)
- 2. Select target object build environment folder: C:\winAMS\_CM1\target
- Select object with hook code build environment folder: C:\winAMS\_CM1\mcdc (To create a new folder: select the project folder (C:\winAMS\_CM1\), click the New button, then name the folder as mcdc)
- 4. Click the Set button (with both original and new build environment folders selected)
- 5. Click the Copy Environment button

\*Note: for large build environments this can take some time

| Target Settings        | Simulator Options:                                                                                           | Setup Object File with Hook Code                                                                                                    | × |
|------------------------|----------------------------------------------------------------------------------------------------|----------------------------------------------------------------------------------------------------|---|
|                        | Additional Path:                                                                                             | Select target object build environment folder           Tree view         If filter   Select object with hook code build environment folder           Tree view         If filter                                                                                                    |   |
| Stub Settings          | Run from command prompt                                                                                      | Source file folder path                                                                                                    |   |
| Test Settings          | Automatic Testing Mode Simulator Options Start Automatically                                                 | Set WinANS_CM1_COMP                                                                                                    |   |
| Test Results<br>Result | Quit Automatically                                                                                           | Target object build environment path         Object with hook code build environment path         Sub folder           C\wnAMS_CM1_COMP*target         C\winAMS_CM1_COMP*target         Image: Comparison of the sub-folder                                                                                                    |   |
| Coverage               | <ul> <li>✓ Target Object</li> <li>Object with Hook Code</li> <li>Setup object file with hook code</li> </ul> | Target object     C:\winAMS_CM1_COMP\target     Tree view       Diject with hook code     C:\winAMS_CM1_COMP\varget     Tree view       Diject with hook code     C:\winAMS_CM1_COMP\varget     Tree view       Diject with hook code     C:\winAMS_CM1_COMP\varget     Tree view       Diject with hook code     C:\winAMS_CM1_COMP\varget     Tree view       Diject with hook code     C:\winAMS_CM1_COMP\varget     Tree view       Diject with hook code     C:\winAMS_CM1_COMP\varget     Tree view |   |

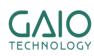

## **MC/DC Test Environment Setup (2)**

#### Insert coverage measurement hook code

1. From the CasePlayer2 menu click:

#### **Project - Re-create all Documents**

- Coverage measurement hook code will be inserted into the MC/DC build environment folders source files
- Additional .c & .h files for MC/DC measurement will appear in the MC/DC build environment folder (C:\winAMS\_CM1\mcdc\target)

| Specific Content of the second second se |                             |                                 |                            |                                            |
|----------------------------------------------------------------------------------------------------|-----------------------------|---------------------------------|----------------------------|--------------------------------------------|
| Organize 🔻 📄 Open New folder                                                                                                    |                             |                                 | #line 9                    |                                            |
| Desktop ^                                                                                                    | Name                        | Туре                            |                            | M_ENABLE = 0×04000004;                     |
| ▷ 📄 Libraries                                                                                                    | 🎍 ide<br>鷆 obj              | File folder<br>File folder      | void main()                | main.c with coverage                       |
|                                                                                                    | irq.c<br>main.bak           | C File<br>BAK File              | 1<br>#line 15              | measurement hook code                      |
| 4 🌉 Computer<br>4 💒 Local Disk (C:)                                                                                                    | main.c                      | C File<br>H File                | #line 27                   |                                            |
| PerfLogs Program Files                                                                                                    |                             | H_ File                         | struct ST_PARA             | W                                          |
| ▷ 退 Users<br>▷ 🔝 WinAMS                                                                                                    | X SAMP1.gxp                 | GAIO Cross Projec<br>MAP File   | int data;<br>int ret_code; |                                            |
| winAMS_CM1_ CP2Project =                                                                                                    | SAMP1.xls<br>SS_STARTUP.com | XLS File<br>MS-DOS Applic MC/DC | } gb_result;<br>#line 33   |                                            |
| ⊿ ] mcdc                                                                                                    | startup.xas                 | C File Measurement              | 1{                         | nable, int mode, int input )               |
| ▷ 🍑 target<br>▷ 퉲 target                                                                                                    | winAMS_Spmc.h               | H File Code Files               | 1{                         | C_C1("func1",3),WinAMS_SPMC_CIr(1),        |
| 🛛 🗋 UnitTest                                                                                                    | - winking_opincochinein     |                                 | WinAMS SPMC                | C1("func1" <mark>,5);switch(</mark> mode ) |

## MC/DC Test Environment Setup (3)

.......

- Add the MC/DC measurement code file (winAMS\_Spmc.c) to the MC/DC test environment build project and rebuild
  - Double-click SAMP1.gxp found in C:\winAMS\_CM1\mcdc\target\ (for tutorial users using GAIO's cross compiler) \*Note: for users using other compilers, you need to open your MC/DC build environment's build project
    - From the GAIO Framework menu click: File - Register File in Project Select C:\winAMS\_CM1\mcdc\target\winAMS\_Spmc.c, click OK. \*Note: if a message was displayed stating that AMSTB\_SrcFile.c is missing, remove the file from the project (using the right-click menu), then re-add C:\winAMS\_CM1\UnitTest\AMSTB\_SrcFile.c
    - 2. From the GAIO Framework menu click: Build Rebuild

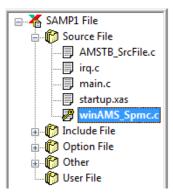

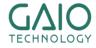

## MC/DC Test Environment Setup (4)

\*\*\*\*\*\*\*\*

#### Add the MC/DC test object to CoverageMaster (SSTManager)

- 1. From the SSTManager main screen click the **Coverage Hook Code Settings** button (the dialog will appear).
  - Target Settings Object File with Hook Code: C:\winAMS\_CM1\mcdc\target\obj\SAMP1.xlo (for tutorial users using GAIO's cross compiler) \*Note: for users using other compilers, you need to add the object file to Converter Settings – Input Object and then OMF Convert
  - Target Settings Startup Command File:
     C:\winAMS\_CM1\mcdc\target\SS\_STARTUP.com
     \*Note: in order to increase simulation speed, the set trace line in the startup command file should be commented out or removed. Refer to Exercise 1 in

command file should be commented out or removed. Refer to Exercise 1 in the tutorial for additional information.

- 3. Check the Target Settings Assign all memory areas box
- 4. Click OK

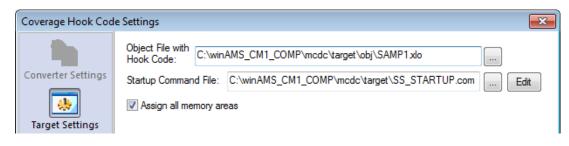

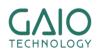

## **MC/DC Test Environment Setup (5)**

#### Enable MC/DC test settings in CoverageMaster (SSTManager)

- 1. From the SSTManager main screen click the Target Settings button
  - Under the Test Object section, check the Object with hook code box (leave Target Object box checked as well)
- 2. From the SSTManager main screen click the **Test Settings** button
  - Under the Coverage Settings section, check the MC/DC box

|                        | Coverage Settings                                     |
|------------------------|-------------------------------------------------------|
| Test Object            | Output Coverage Advanced                              |
| Target Object          | Coverage data for each test case                      |
| Object with Hook Code  | C1 Coverage MC/DC                                     |
| Setup object file with | Function Coverage     Call Coverage     Select Target |
| hook code              | Create Coverage Log                                   |
|                        | Log Format: <ul> <li>Text</li> <li>HTML</li> </ul>    |

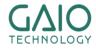

## **MC/DC** Testing

#### Start the test

- 1. From the SSTManager main screen click the Start Simulator button
  - The simulator will run twice for each test CSV file (one for the target object, and again for the Object with Hook Code)
- 2. From SSTManager main screen click the **Coverage** button in order to view the coverage results

| Function | C0   | C1   | MC/DC |
|----------|------|------|-------|
| func1    | 100% | 100% | 100%  |
| func2    | 100% | 100% | 100%  |
| func3    | 100% | 100% | 100%  |
| func4    | 100% | 100% | 100%  |

| Run<br>Show Disa | Not-ru<br>ssembl |                             |
|------------------|------------------|-----------------------------|
| ·                |                  |                             |
| 183              |                  | int func4( int code )       |
| 184              | 8                | {                           |
| 185              | 8                | int return_value=FALSE;     |
| 186              |                  | int i;                      |
| 187<br>188       |                  |                             |
| 189 T/1          | F 8              | if $(qb_a > 10)$            |
| 107 177          | .   .            | [MC/DC t/f] gb a>10         |
| 190              |                  | {                           |
| 191 T/I          | F  3             | if(gb_b > 20 && gb_c > 30 ) |
|                  |                  | [MC/DC t/f] gb_b>20         |
| 100              |                  | [MC/DC t/f] gb_c>30         |
| 192              | Ι⊥               | i i                         |

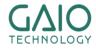

## END

### For more information visit http://www.gaio.com/

## GAIO TECHNOLOGY CO., LTD.

GAIO Technology CO., LTD. 3-12-8 Nihombashi-Ningyo-cho Chuo-ku, Tokyo 〒103-0013

TEL: (03) 3662-3041 FAX: (03) 3662-3043 Email: info@gaio.co.jp

- \* Company names and product names that appear in this presentation are trademarks of their respective company.
- \* Unauthorized distribution or duplication of this presentation material is prohibited.

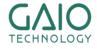